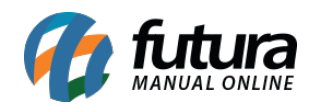

## **1 – Novo desconto automático**

## **Caminho:** *Configurações > Desconto Automático > Configurações*

Nesta versão foi adicionado um novo tipo de Desconto Automático denominado como *Multiproduto – Desconto X acima de Y Produtos*.

Ao realizar uma compra com a quantidade igual ou acima de X (cadastrado no campo 'Quantidade') será aplicado um percentual de desconto Y (cadastrado no campo 'Desconto') nos produtos informados na promoção.

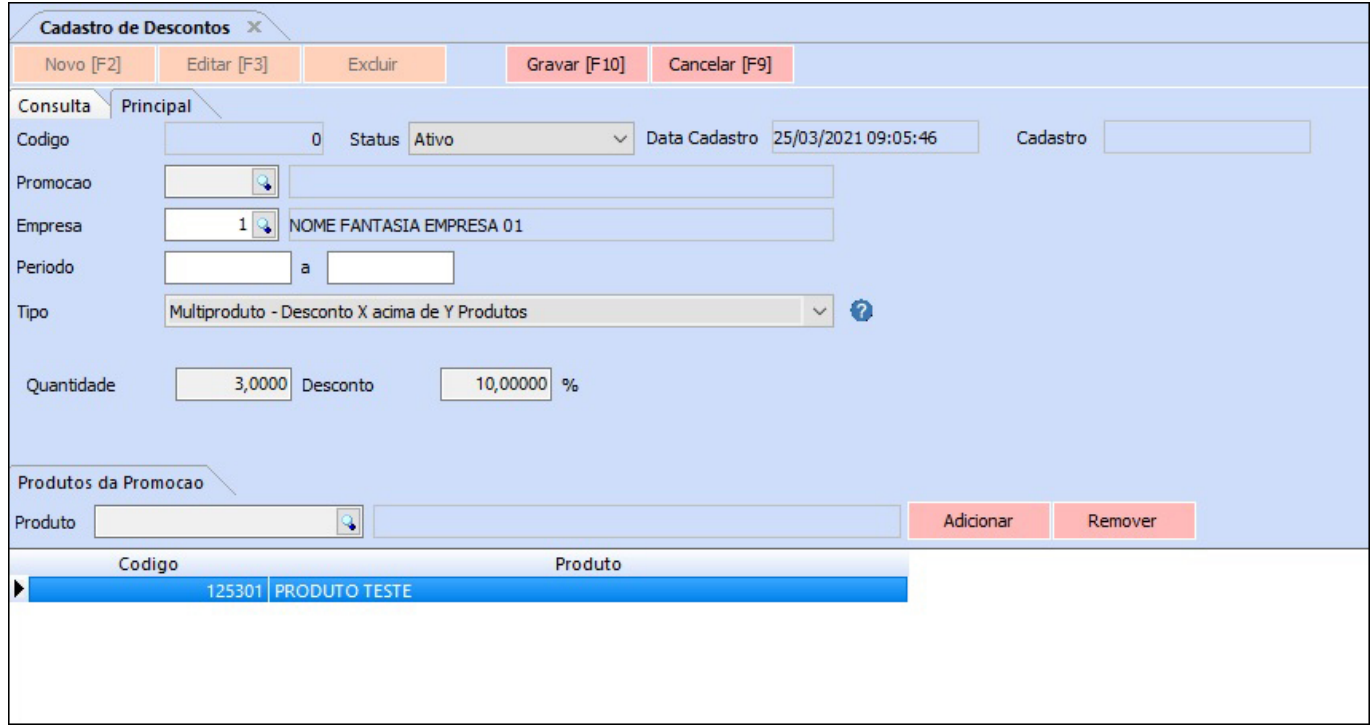

Obs: Esse tipo de promoção não possui limite para aplicação.

## **2 – Novo campo no cadastro da conta corrente**

## **Caminho:** *Cadastros > Financeiro > Conta Corrente > Conta Corrente*

Foi adicionado um novo campo na tela de Conta Corrente denominado como *Ultima Sequência de Remessa*, para fazer com que a sequência da remessa seja separada por conta corrente e funcione de maneira similar ao campo Último Nosso Número, conforme

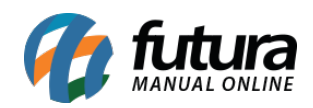

## imagem abaixo:

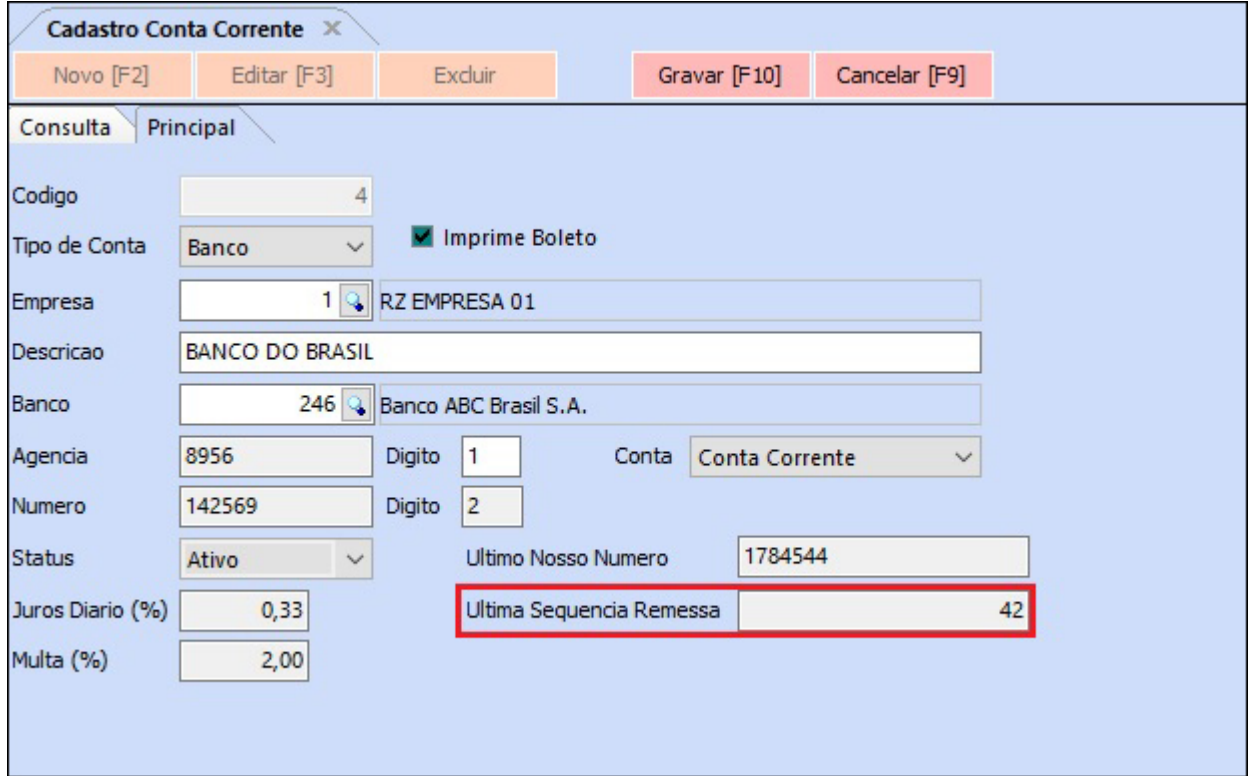

## **4 – Nova opção de Pedidos na mensalidade**

## **Caminho:** *Cadastro > Cadastro > Cliente Mensalidade*

Nesta versão foi adicionado um novo campo no cadastro de mensalidades denominado como *Pedidos* contendo as opções: *Nenhum, Mês anterior* e *Desde o mês/ano de inicio*, onde será possível selecionar uma ação para pedidos dentro do cadastro de mensalidades, conforme imagem abaixo:

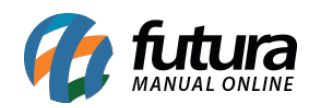

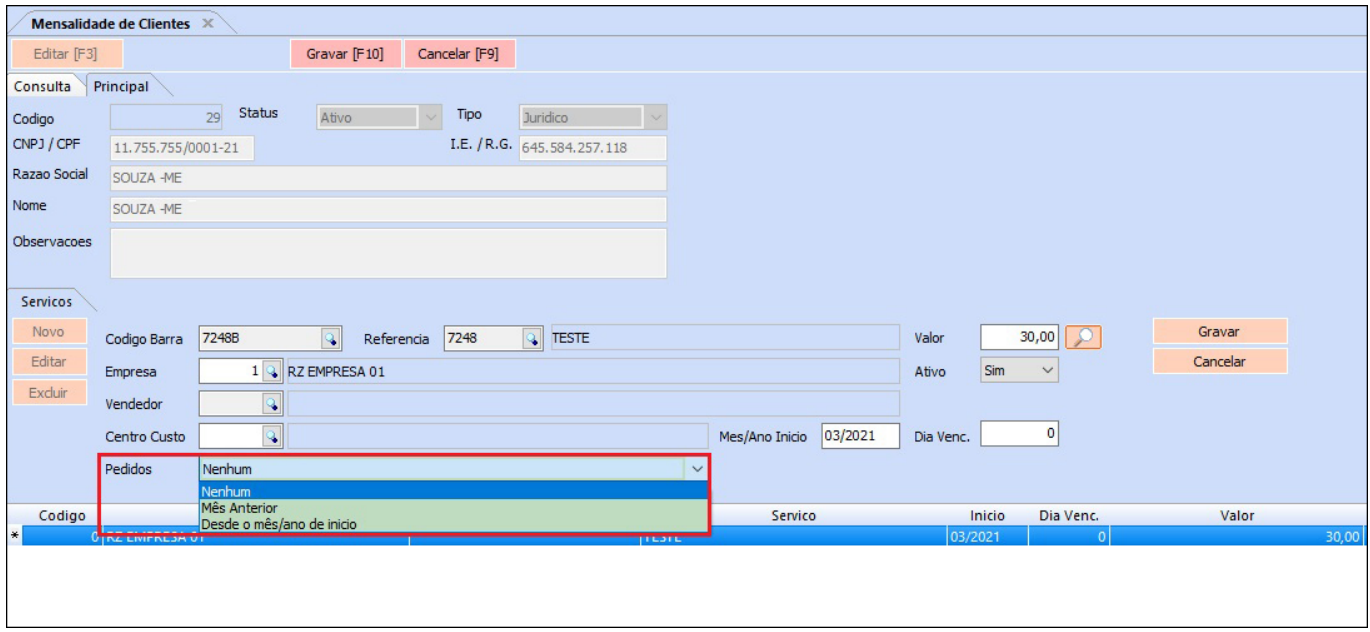

Só será possível selecionar uma mensalidade com a opção diferente de *Nenhum* e ao gerar as mensalidades, irá pesquisar pedidos baixados/faturados que não possuem conta gerada (desde o período inicial ou mês anterior) e incluir esse valor na conta gerada.

## **4 – Alterações na Nota Fiscal**

**Caminho:** *Vendas > Pedido de Vendas > Aba Loja Virtual / Fiscal > NFe Cadastro > NFe – Digitação > Aba Loja Virtual*

Para realizar as novas alterações da nota técnica referente ao Indicador de Intermediador/Marketplace foi adicionado novos campos na aba *Loja Virtual* da tela de *Pedido de Vendas* e criado uma nova aba *Loja Virtual* e *Pagamentos* na tela de *Nota Fiscal*, conforme exemplos abaixo:

## **Pedido de Venda:**

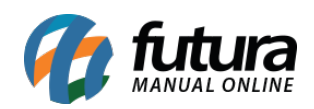

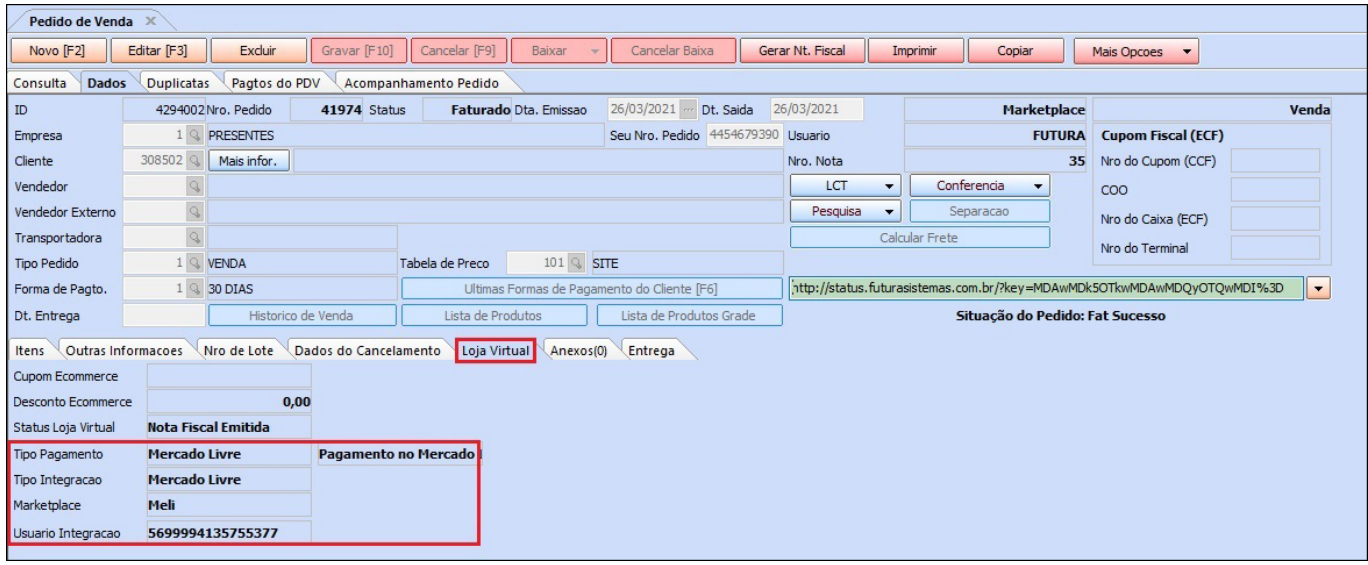

# **Digitação de Nota Fiscal:**

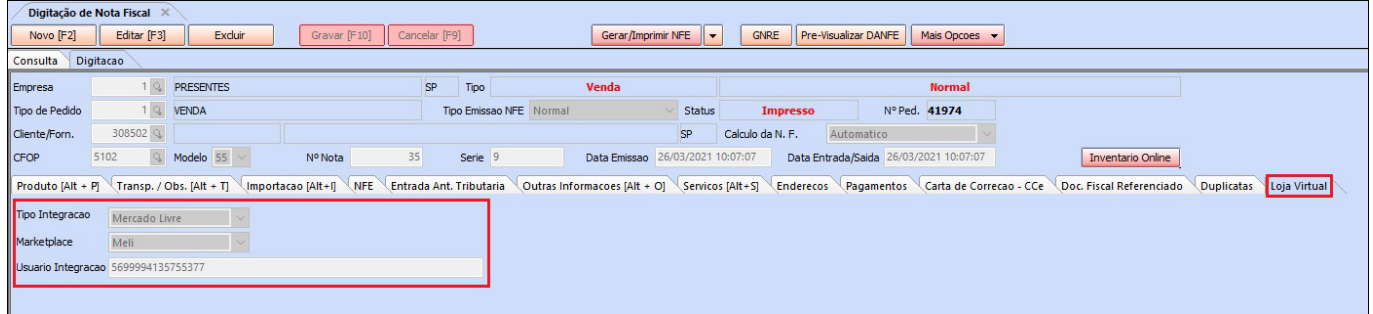

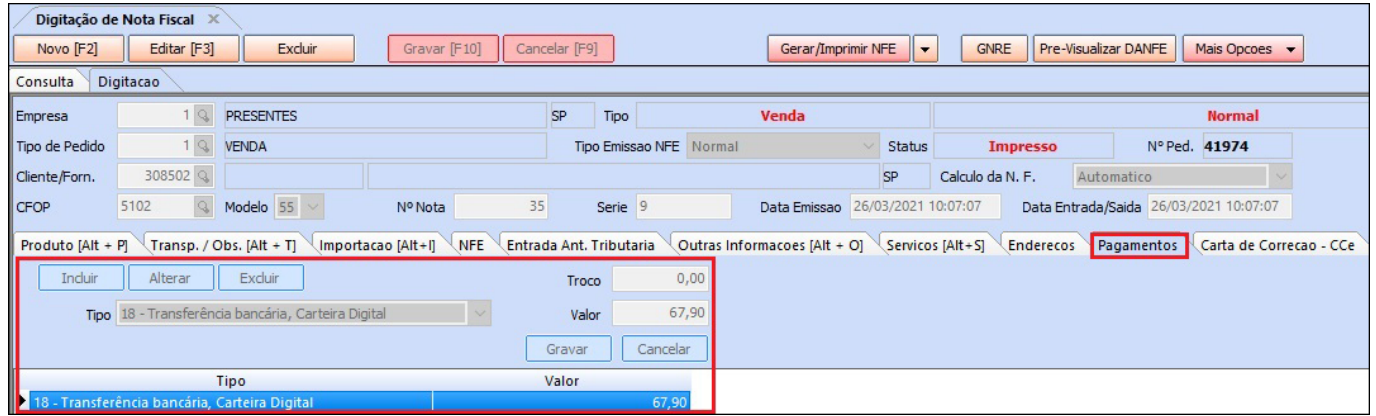